# **+ AUTODOC CLUB**

Tükör üveg-csere VW SHARAN (7M8, 7M9, 7M6) gépkocsin -Útmutató

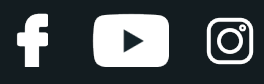

## **HASONLÓ OKTATÓVIDEÓK**

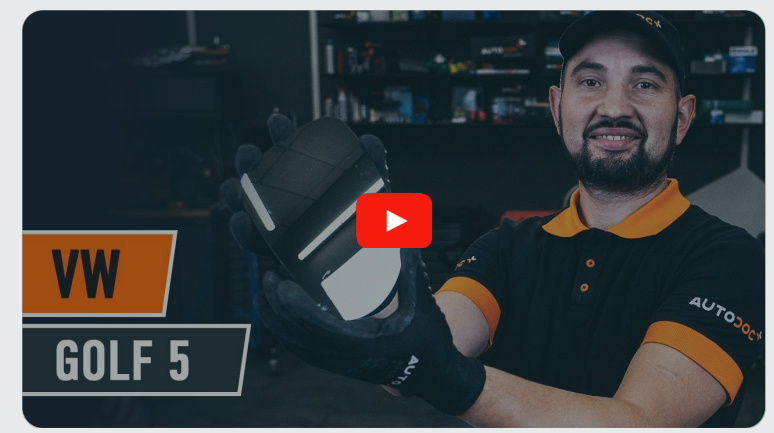

Ez a videó egy hasonló autóalkatrész cseréjét mutatja egy másik járművön

## **Fontos!**

Az a csere útmutató a következő gépkocsikhoz használható: VW SHARAN (7M8, 7M9, 7M6) 1.9 TDI, VW SHARAN (7M8, 7M9, 7M6) 2.0, VW SHARAN (7M8, 7M9, 7M6) 1.8 T 20V, VW SHARAN (7M8, 7M9, 7M6) 2.0 TDI, VW SHARAN (7M8, 7M9, 7M6) 2.8 V6 24V, VW SHARAN (7M8, 7M9, 7M6) 2.8 V6 24V 4motion, VW SHARAN (7M8, 7M9, 7M6) 1.9 TDI 4motion, VW SHARAN (7M8, 7M9, 7M6) 2.0 LPG

A lépések az autó kialakításának függvényében kismértékben eltérhetnek.

Ez az oktatóanyag egy hasonló alkatrészcsere folyamat során készült az következő gépkocsin: VW Golf V Hatchback (1K1) 1.6

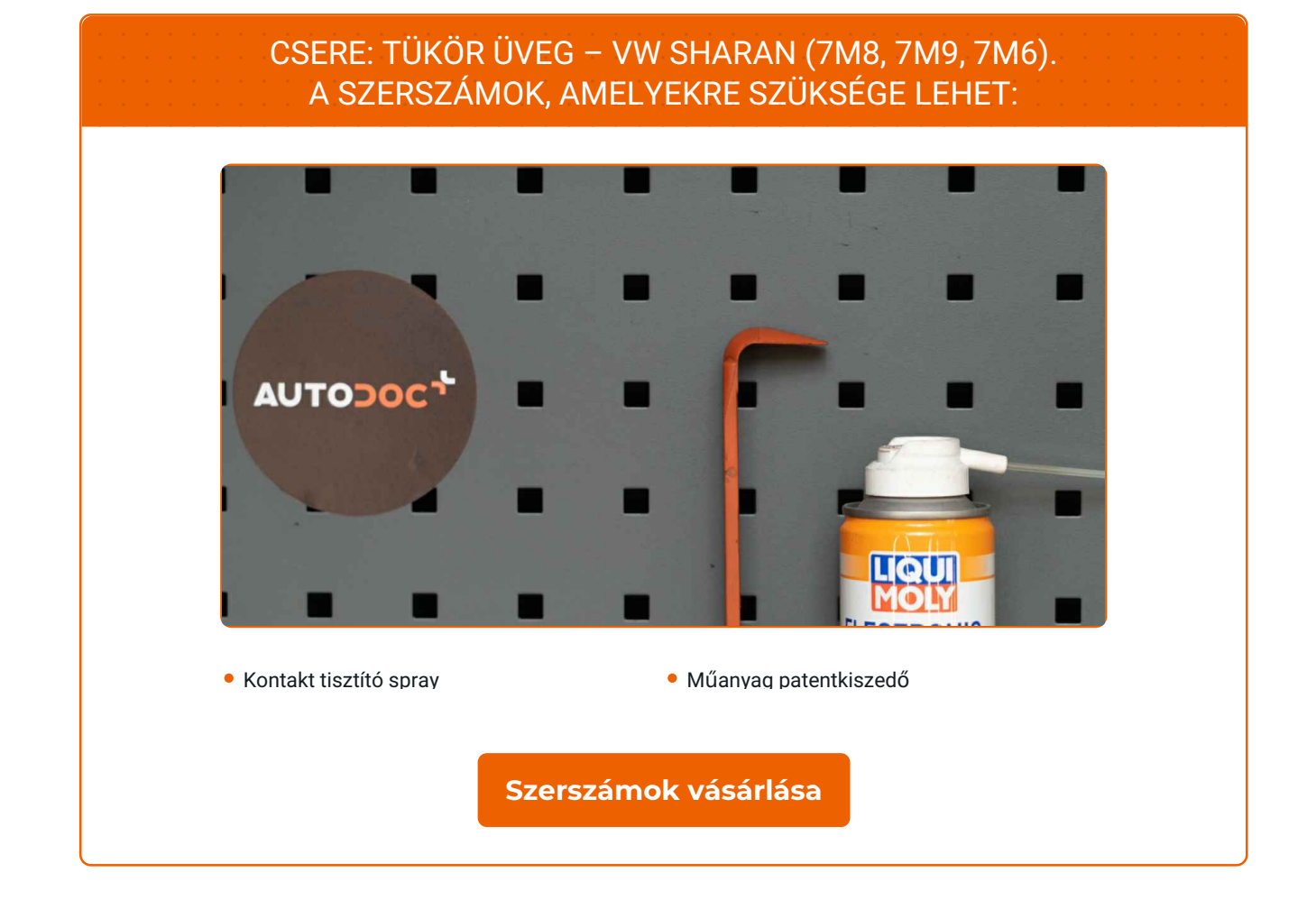

 $\odot$ 

 $\blacktriangleright$ 

G

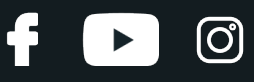

#### Csere: tükör üveg – VW SHARAN (7M8, 7M9, 7M6). Tippek az AUTODOC-tól:

- A csere folyamata a jobb- és a baloldali visszapillantótükör-üveg esetében megegyezik.
- Felhívjuk figyelmét: az autón végzett minden munkát VW SHARAN (7M8, 7M9, 7M6) – leállított motor mellett kell elvégezni.

# **A CSERÉT A KÖVETKEZŐ SORRENDBEN VÉGEZZE:**

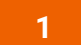

Döntse ki a tükörüveget a burkolatból.

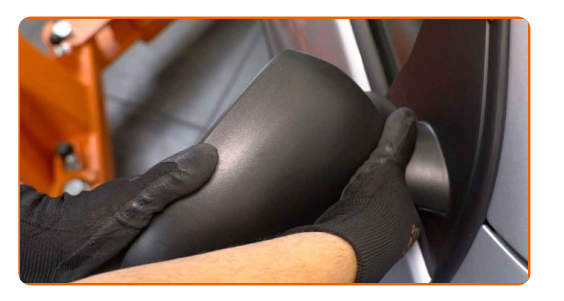

**2**

Óvatosan engedje ki a tükörüveget a rögzítéséből. Használja a műanyag patentkiszedőt.

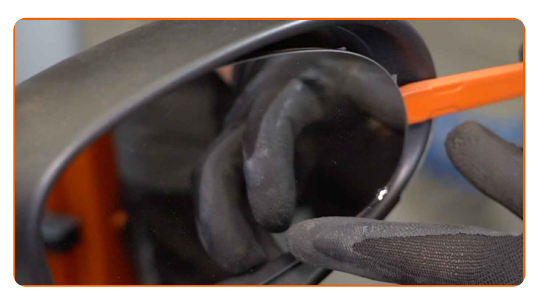

**3**

Vegye ki a tükörüveget.

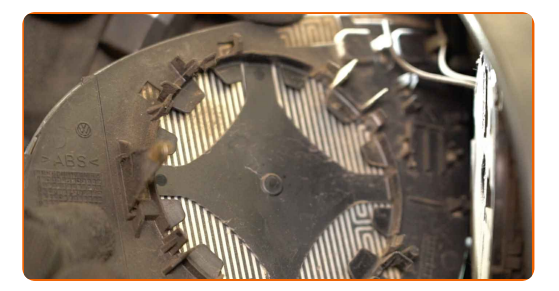

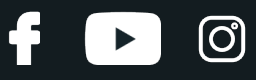

## Az AUTODOC javasolja:

- Csere: tükör üveg VW SHARAN (7M8, 7M9, 7M6). Az alkatrész eltávolítása során ne alkalmazzon túlzott erőt, mert megsérülhet az alkatrész.
- **4**

Csatlakoztassa le a tükörfűtés csatlakozókat.

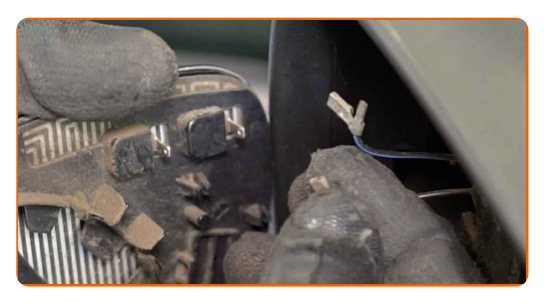

- **5**
- Tegyen kenőanyagot a tükörfűtés csatlakozóira. Használjon szilikonzsírt.

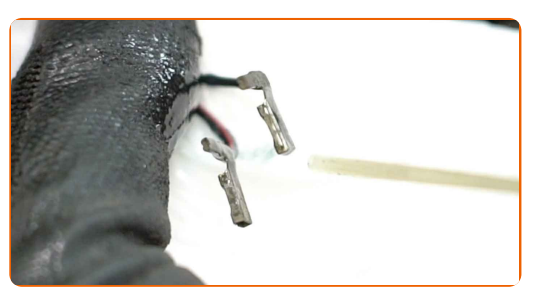

- **6**
- Csatlakoztassa a tükörfűtés csatlakozóit.

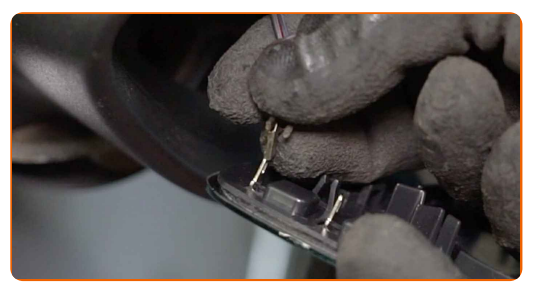

**7**

Szerelje be az új tükörüveget. Győződjön meg arról, hogy hallja a kattanást, ami azt jelzi, hogy a helyére került.

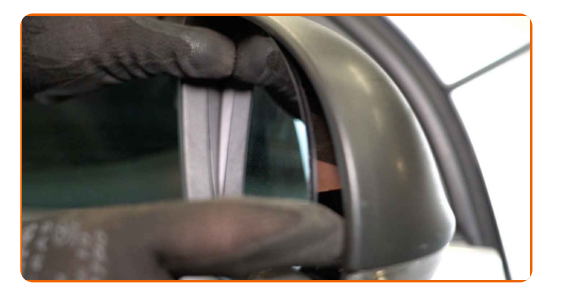

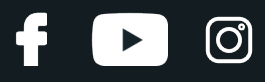

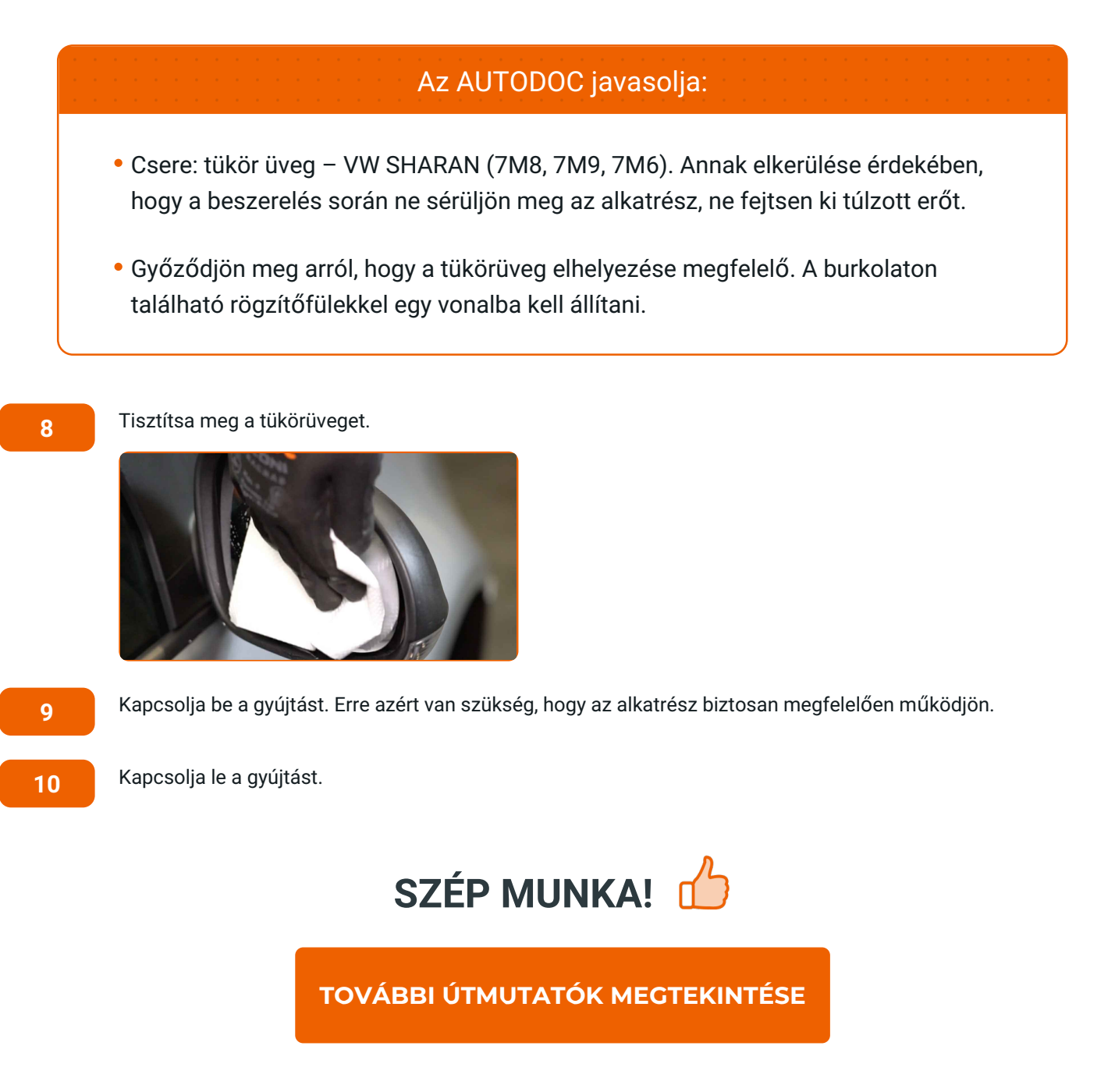

# **AUTODOC — KIVÁLÓ MINŐSÉGŰ ÉS MEGFIZETHETŐ AUTÓALKATRÉSZEK ONLINE**

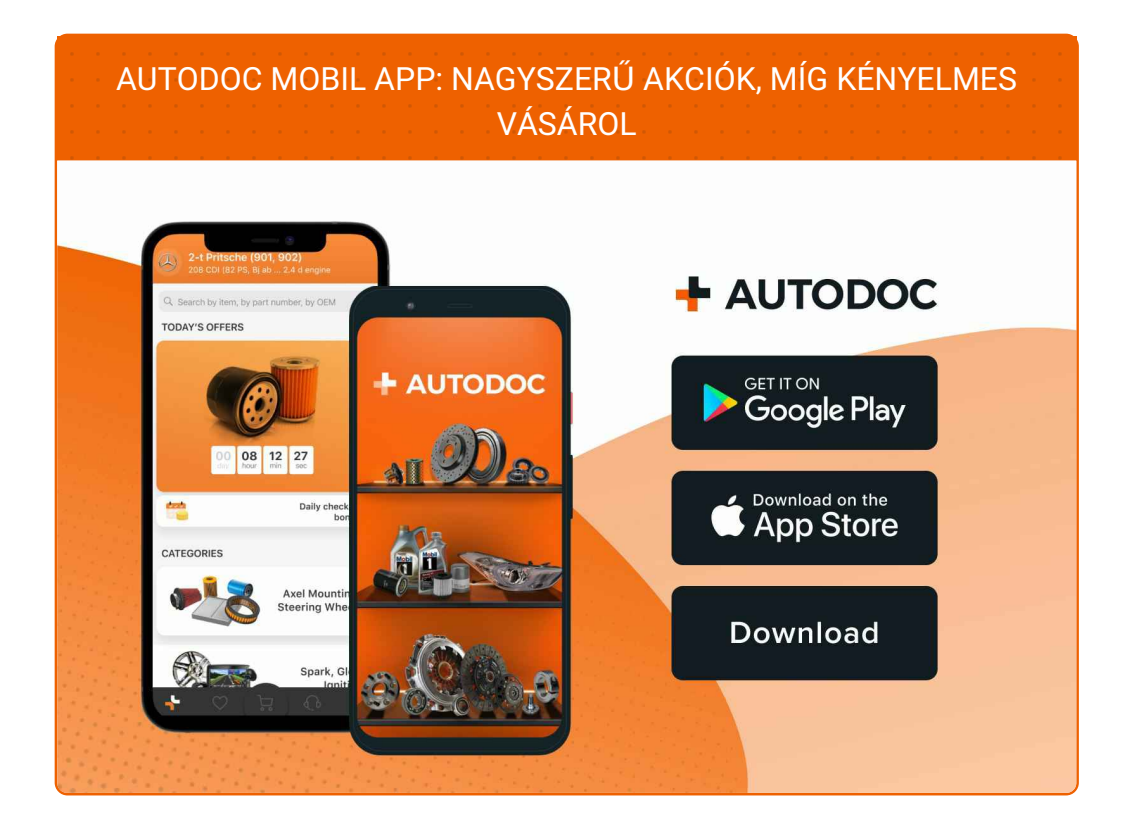

**ALKATRÉSZEK NAGYSZERŰ VÁLASZTÉKA [GÉPKOCSIJÁHOZ](https://www.autodoc.hu?utm_source=pdf)**

### **TÜKÖR ÜVEG: SZÉLES [VÁLASZTÉK](https://www.autodoc.hu/jarmu-alkatreszek/tukor-uveg-kulso-visszapillanto-11798?utm_source=pdf)**

# **JOGNYILATKOZAT:**

A dokumentum csak általános ajánlásokat tartalmaz, melyek hasznosak lehetnek javítási és csereműveletek elvégzésekor. Az AUTODOC nem tehető felelőssé semmilyen, a javítási vagy csereműveletek során, az adott tájékoztatás nem megfelelő alkalmazásából, vagy félreértelmezéséből eredő veszteségért, sérülésért, vagy anyagi károkért.

Az AUTODOC nem tehető felelőssé az útmutatóban található lehetséges hibákért vagy pontatlanságokért. Az adott információk csak tájékoztató jellegűek, és nem helyettesíthetik a szakemberek tanácsait.

Az AUTODOC nem tehető felelőssé a berendezések, eszközök, vagy autóalkatrészek nem megfelelő, vagy veszélyes használatáért. Az AUTODOC határozottan javasolja, hogy elővigyázatosan, a biztonsági előírások betartásával végezzen javítási vagy csereműveleteket. Ne feledje: a gyenge minőségű autóalkatrészek használata nem garantálja a megfelelő szintű közúti biztonságot.

© Copyright 2023 – A weboldal teljes tartalmát, különösen a szövegeket, fényképeket és grafikákat, a szerzői jogra vonatkozó törvények védik. Minden jog, beleértve a másolást, a harmadik felekkel való megosztást, a szerkesztést és a fordítást, az AUTODOC SE tulajdona.